**PowerPlanSwitcher Crack With License Key Free Download [32|64bit] (2022)**

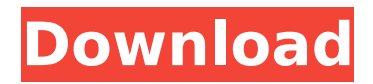

### **PowerPlanSwitcher Crack +**

Cracked PowerPlanSwitcher With Keygen provides you with a more accessible way of switching between the default and user-created power plans. What's more, it is capable of setting a different schema whenever an AC adapter is connected or disconnected. Windows 10 style selection menu that looks great on your desktop Once you have launched the application, you will be able to access it from the system tray icon. Left-clicking this icon brings up the selection menu, while right-clicking it allows you to configure various program settings. The flyout shows all your available power plans, including those that have been created by the user. Its styling matches that of the Windows 10 UI, so it does not look out of place. Convenient application that can switch between power plans automatically If you don't want to click the system tray icon in order to select a power plan, you can enable the Shift+Win+L shortcut that is disabled by default. However, it would have been great if users had the option of customizing this hotkey. You may wish to switch to another power plan when your laptop is plugged in, and this application can perform this action automatically. This feature needs to be enabled, and you have to select the preferred power plan when running on battery or AC. Unobtrusive power plan manager that integrates into the OS On the whole, PowerPlanSwitcher Crack is a well-designed piece of software that could be very helpful for laptop users. It makes it easier to select a different power plan, and it can even perform this switch automatically. What's more, the UI features a Windows 10 style design. PowerPlanSwitcher For Windows 10 Crack Download If you don't want to click the system tray icon in order to select a power plan, you can enable the Shift+Win+L shortcut that is disabled by default. However, it would have been great if users had the option of customizing this hotkey. You may wish to switch to another power plan when your laptop is plugged in, and this application can perform this action automatically. This feature needs to be enabled, and you have to select the preferred power plan when running on battery or AC. Unobtrusive power plan manager that integrates into the OS Once you have launched the application, you will be able to access it from the system tray icon. Left-clicking this icon brings up the selection menu, while right-clicking it allows you to configure various program settings.

#### **PowerPlanSwitcher For Windows**

We've been using this software for a while. Its a great little application that does a decent job for what it does. The power plan selection and switching is a breeze and even if you're a new user or someone who normally switches off power plans, you can learn your way around pretty quickly. One thing I would say, is that if you are a user who never changes your power plan, then there's probably no reason to use this app. After the first launch you're good to go, so the less you do the better. If you are looking for a way to set your apps to adapt to your power plan that most likely has nothing to do with the scope of this app, then you're probably better off finding a way to do this directly in windows, which is what is this app for. Overall we still recommend this app, but with the performance/storage improvements in windows 10 (and the fact that windows 10 is coming out soon), then I can see a lot of other power plan changers starting to take a back seat. 4.3.2 14 Oct 2016 Version 1.5.1 - For Nerds Version 1.5.1 - For Nerds Update: Korinchen mention in comments below that there's a small issue with the intro video. This has been fixed and you'll now be greeted by the In beta 9, the update will begin rolling out to those who have installed it. This will require some people to manually download the update, but users can get the update via Windows Update. Windows 10 users can check their update history using Settings. The upgrade to

Windows 10 will be free, however, Microsoft has clarified that the upgrade will not be offered to every computer. When asked why, Microsoft responded by saying "Any user who wishes to upgrade must download the ISO file and perform the upgrade themselves. However, we know that it's an important decision, and we're committed to making sure that the process is easier than ever.". Microsoft plans to make the upgrade available to every device some time between April and mid-July. Windows 10 will be available in two variants: Home and Pro. The two variants will be released simultaneously and Microsoft will stop supporting Windows 7 and Windows 8.1 after one year of release. Int b7e8fdf5c8

# **PowerPlanSwitcher Crack + Keygen**

Switch between power plans easily and quickly with the new PowerPlanSwitcher. Windows 10-inspired UI Just place your mouse pointer on the program icon in the system tray and left-click to open a dropdown menu. From here, you can select the power plan that is most suitable for your setup. You'll know immediately when the new power plan is selected. Windows 10 selection menu Switching to the power plan that is recommended by the new PowerPlanSwitcher works much faster than doing it manually. Just move the mouse to the selection menu and click the preferred setting. Automatically switch power plans when the computer is plugged in or disconnected PowerPlanSwitcher can automatically switch between power plans if you plug in or unplug an AC adapter. Customize the hotkey Select the hotkey that you would like to use to switch between power plans. If you left-click the icon in the system tray, the menu will open up and show all available power plan settings. PC Advisor App Database Windows 10 is causing lots of problems for me. I am having problems booting the system after installing latest updates. Hard drive light keeps flashing and I have to unplug and replug the power to get the PC up. This happened last night and it is happening again today. I ran several system updates last night and it still won't boot. Do you think it might be the hard drive or the motherboard? I have a P5WC SE motherboard and Dell 3400 (single processor) hard drive. I am assuming I will need a new hard drive to get the system going again. My bios is the latest one that Dell offers.I just want to be able to boot the system and run the latest updates so I can upgrade to Windows 10.Any advice? We're sorry to hear that. If your PC is running well while updating, we would suggest trying a different, more stable hard drive.What if you force a reboot and then the PC boots normally? That way you'll find out if it's the hard drive. I hope this helps you! I am trying to do install win10 for a long time, i have microsoft update forever since i am using windows 7. So when i get to step 10 and select to install i get the message "Error: This computer is not eligible for upgrade because it is running an earlier version of Windows" so i am unable to install windows 10. Is there any way i

#### **What's New in the PowerPlanSwitcher?**

Switching between power plans in Windows 10 isn't too difficult, but things can always be improved. If you're looking for a quicker way to select a different power plan in various situations, this application may be exactly what you need. PowerPlanSwitcher provides you with a more accessible way of switching between the default and user-created power plans. What's more, it is capable of setting a different schema whenever an AC adapter is connected or disconnected. Windows 10 style selection menu that looks great on your desktop Once you have launched the application, you will be able to access it from the system tray icon. Left-clicking this icon brings up the selection menu, while right-clicking it allows you to configure various program settings. The flyout shows all your available power plans, including those that have been created by the user. Its styling matches that of the Windows 10 UI, so it does not look out of place. Convenient application that can switch between power plans automatically If you don't want to click the system tray icon in order to select a power plan, you can enable the Shift+Win+L shortcut that is disabled by default. However, it would have been great if users had the option of customizing this hotkey. You may wish to switch to another power plan when your laptop is plugged in, and this application can perform this action automatically. This feature needs to be enabled, and you have to select the preferred power plan when running on battery or AC. Unobtrusive power plan manager that integrates into the OS

On the whole, PowerPlanSwitcher is a well-designed piece of software that could be very helpful for laptop users. It makes it easier to select a different power plan, and it can even perform this switch automatically. What's more, the UI features a Windows 10 style design. Windows 10 - Features - Switch between power plans PowerPlanSwitcher Description: Switching between power plans in Windows 10 isn't too difficult, but things can always be improved. If you're looking for a quicker way to select a different power plan in various situations, this application may be exactly what you need. PowerPlanSwitcher provides you with a more accessible way of switching between the default and user-created power plans. What's more, it is capable of setting a different schema whenever an AC adapter is connected or disconnected. Windows 10 style selection menu that

# **System Requirements For PowerPlanSwitcher:**

Windows 10 Latest game update Join us on our Discord channel for our monthly giveaways 2GB minimum of RAM GPU Compatible with OpenGL 1.5 or above Preferred Frame-Rate is 60FPS or Above ATTENTION! This is not the mod you want to install for Skyrim, this is only the Skyrim Apex Mod! You can download the Skyrim Apex Mod here.  $=$ =Installation== 1) Download and extract the files to your Windows 10 PC, this can be done in many ways (i.

<https://yachay.unat.edu.pe/blog/index.php?entryid=8630>

- <https://casacostaalmeria.com/wp-content/uploads/2022/07/darluci.pdf>
- <http://www.prokaivos.fi/wp-content/uploads/clemlaq.pdf>
- [https://ex0-sys.app/upload/files/2022/07/lbCkSj72cu7FlOTxaVkr\\_04\\_105b2bbf61bd0e20eabd8165f0faa4ff\\_file.pdf](https://ex0-sys.app/upload/files/2022/07/lbCkSj72cu7FlOTxaVkr_04_105b2bbf61bd0e20eabd8165f0faa4ff_file.pdf)
- <https://johnsonproductionstudios.com/2022/07/03/knas-randomizer-portable-free-download-pc-windows/>
- <https://losarcoschico.com/portable-calcute-crack-license-keygen-free-for-pc-updated-2022/>
- <https://tunneldeconversion.com/cyberlink-labelprint-crack-torrent-activation-code-for-windows/>
- <https://thurnpeasigove.wixsite.com/tsiloltibe/post/cd-frontend-lite-crack-free-win-mac-2022-new>
- [https://classifieds.cornerecho.com/advert/voyage-of-columbus-3d-screensaver-crack-activation-code-with-keygen](https://classifieds.cornerecho.com/advert/voyage-of-columbus-3d-screensaver-crack-activation-code-with-keygen-latest-2022/)[latest-2022/](https://classifieds.cornerecho.com/advert/voyage-of-columbus-3d-screensaver-crack-activation-code-with-keygen-latest-2022/)
- <https://www.greatescapesdirect.com/2022/07/delphi-form-to-resource-crack/>
- <https://educationnews.co.ke/advert/portable-byond-crack-with-serial-key-free-download-final-2022/>
- <https://delcohempco.com/2022/07/03/blazephoto-crack-free-download/>
- https://wakelet.com/wake/fr\_btkh5c3V0y7F8YTq3T
- <https://kunamya.com/ms-word-edit-properties-software-crack-license-keygen/>
- <https://www.distrixtmunxhies.com/2022/07/04/perfectdisk-enterprise-console-crack-with-registration-code-for-pc/> <http://www.medvedy.cz/avchd-editor-0-3-1-102-april-2022/>
- <https://dry-everglades-10177.herokuapp.com/nealshan.pdf>
- <https://luvmarv.com/2022/07/04/oficalc-crack-activation-key-free-win-mac-updated-2022/>
- <https://fairdalerealty.com/vogaz-download/>
- <https://damariuslovezanime.com/psionic-crack-patch-with-serial-key-2022/>